# Министерство науки и высшего образования Российской Федерации

Федеральное государственное бюджетное образовательное учреждение высшего образования

«Владимирский государственный университет имени Александра Григорьевича и Николая Григорьевича Столетовых»

(ВлГУ)

**УТВЕРЖДАЮ** Проректор по образовательной деятельности А.А.Панфилов  $\kappa$  27 »  $O$ 2019 г.

# РАБОЧАЯ ПРОГРАММА ДИСЦИПЛИНЫ

# «АЛГОРИТМИЗАЦИЯ И ПРОГРАММИРОВАНИЕ»

Направление подготовки 09.03.03 Прикладная информатика

Профиль/программа подготовки Прикладная информатика в экономике

Уровень высшего образования бакалавриат

Форма обучения заочная

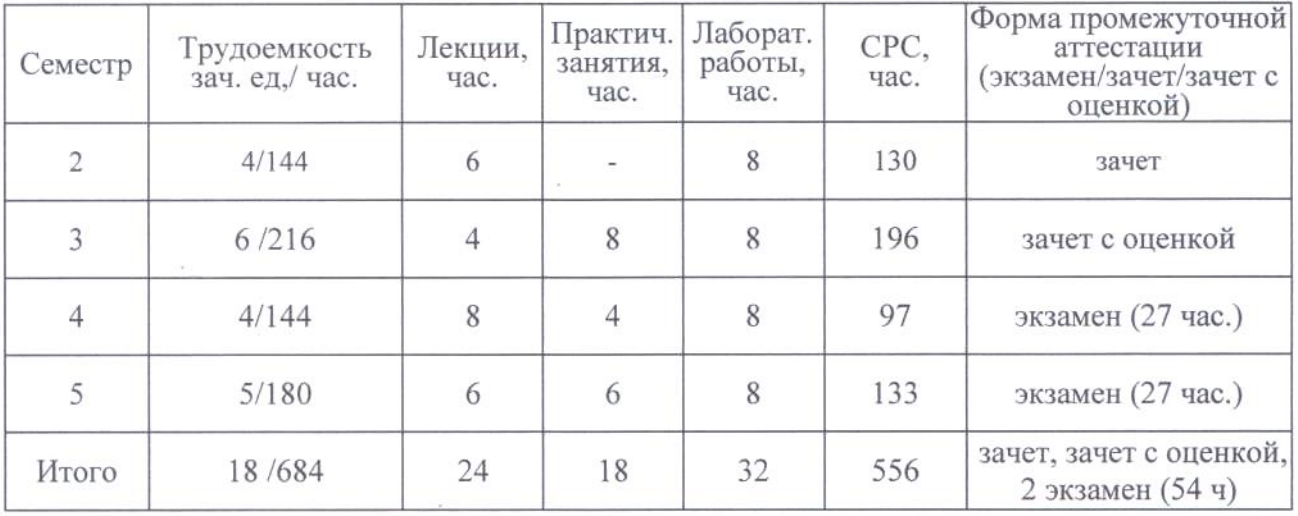

# 1. ПЕЛИ ОСВОЕНИЯ ЛИСПИПЛИНЫ

Целями освоения дисциплины являются: приобретение знаний основных принципов и методологии разработки прикладного программного обеспечения, формирование практических навыковразработки программ на языках высокого уровня.

Достижение названных целей предполагает решение следующих задач:

- обучить студентов синтаксису и семантики универсального алгоритмического языка программирования высокого уровня;
- ознакомить студентов с технологиями структурного программирования;
- ознакомление с типовыми способами организации данных и построения алгоритмов обработки данных;
- сформировать у студентов навыки и умения использовать инструментальные программные средства для решения прикладных задач, составляющих содержание дисниплины спениализании

# 2. МЕСТО ДИСЦИПЛИНЫ В СТРУКТУРЕ ОПОП ВО

Дисциплина «Алгоритмизация и программирование» относится к основной части учебного плана.

Дисциплина опирается на знания предметов основной образовательной программы среднего (полного) общего образования: информатика.

# 3. ПЛАНИРУЕМЫЕ РЕЗУЛЬТАТЫ ОБУЧЕНИЯ

Планируемые результаты обучения по дисциплине, соотнесенные с планируемыми результатами освоения ОПОП

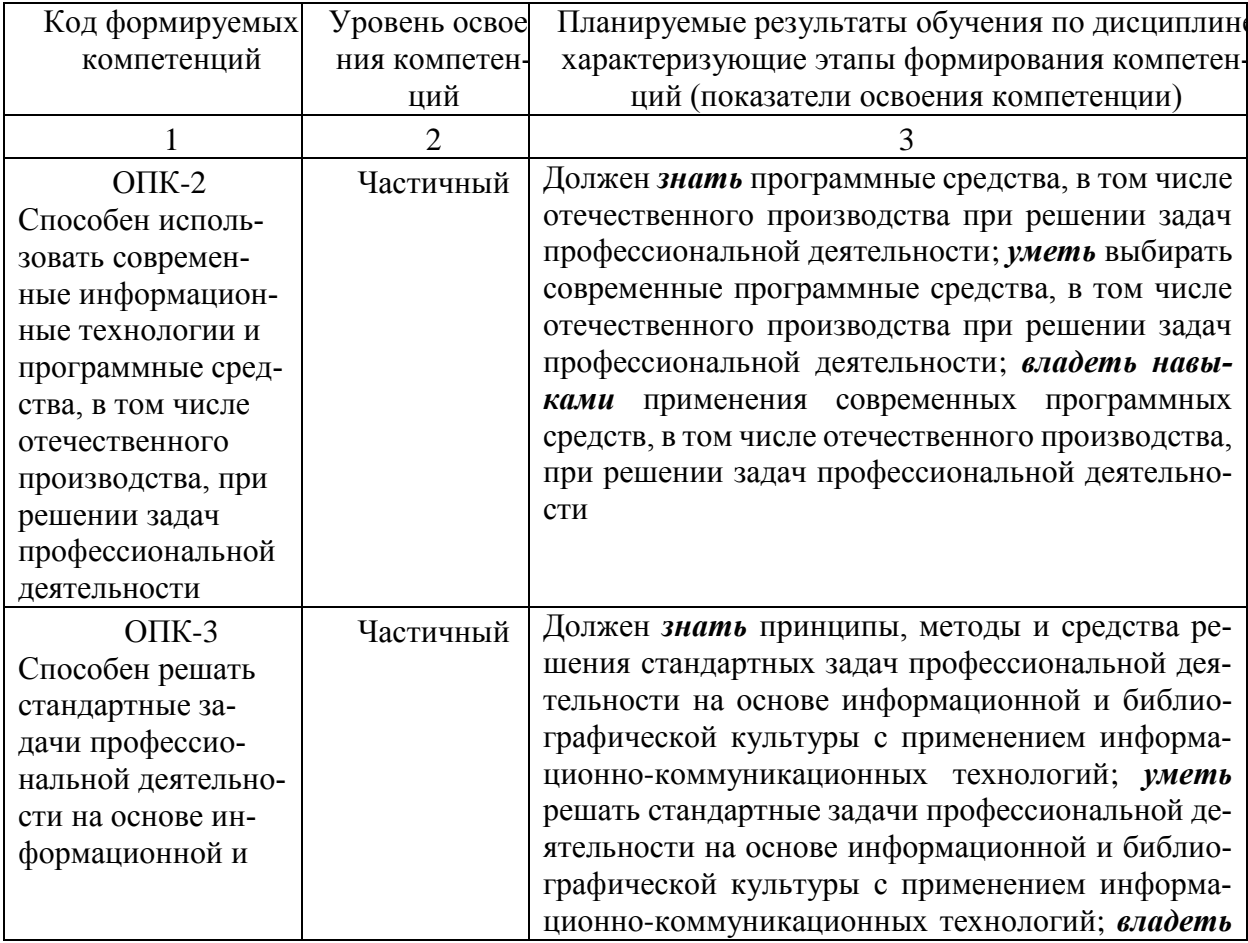

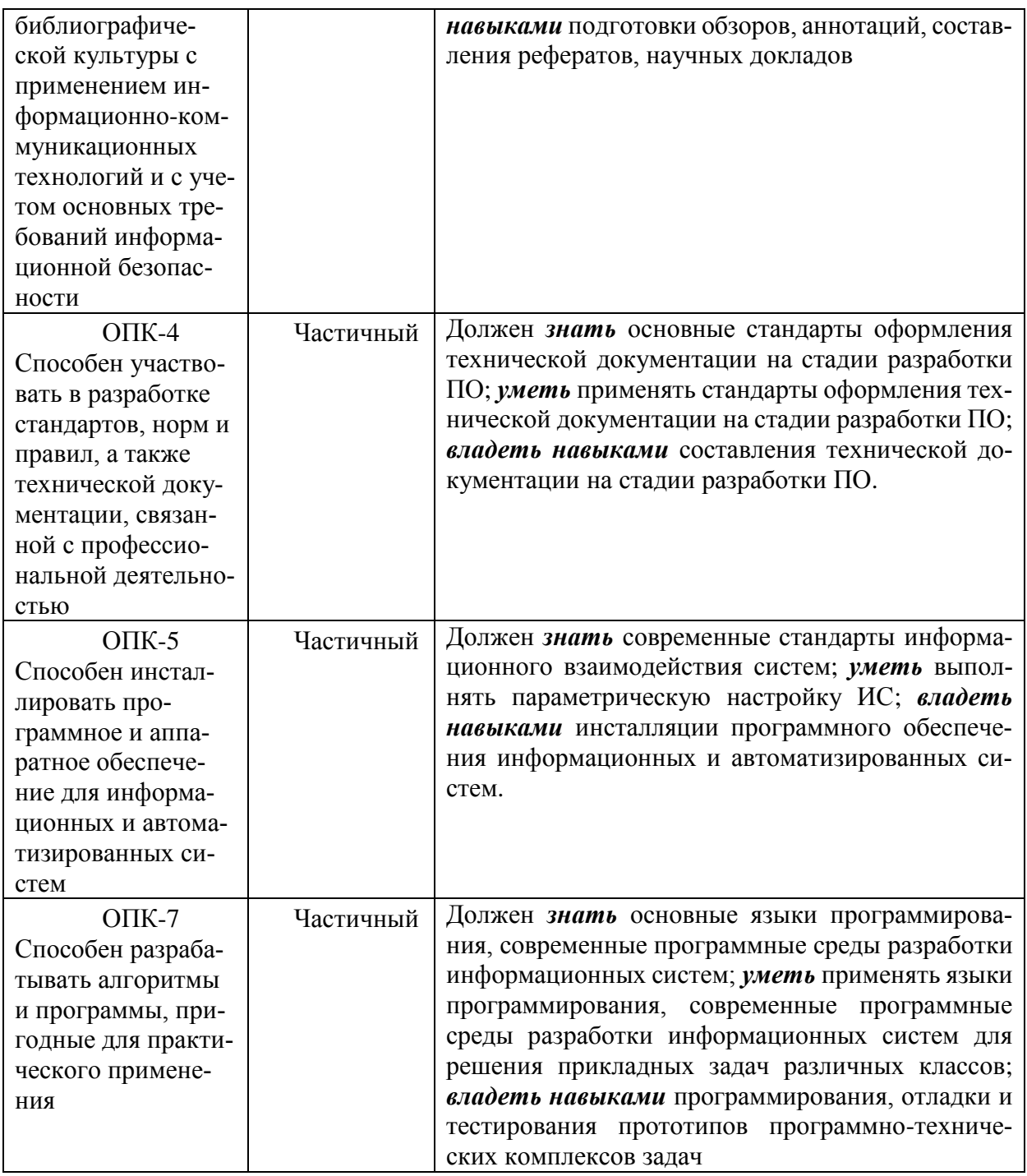

# **4. ОБЪЕМ И СТРУКТУРА ДИСЦИПЛИНЫ**

Трудоемкость дисциплины составляет 19 зачетных единиц, 684 часа.

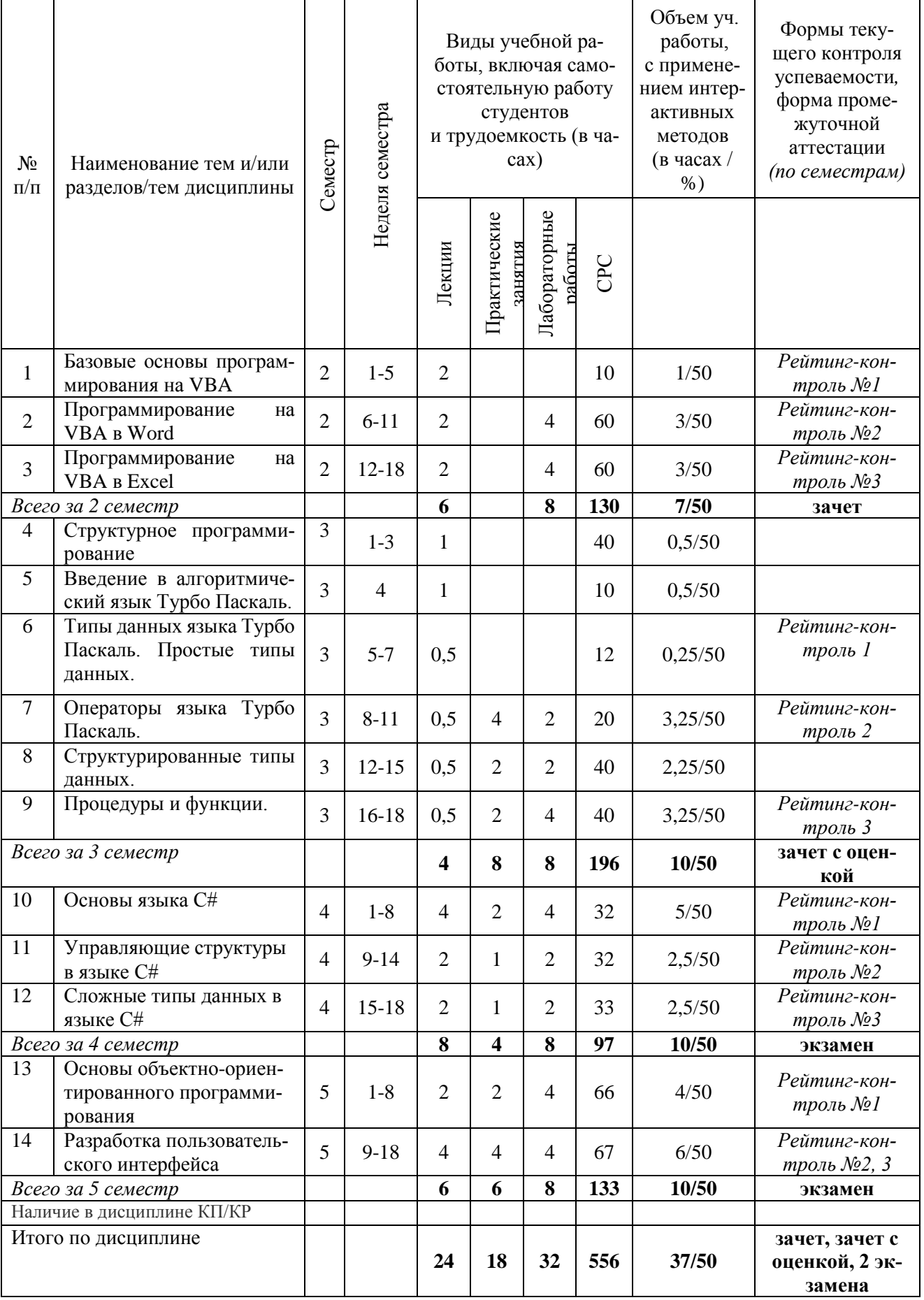

#### **Содержание лекционных занятий (2 семестр)**

### **Раздел 1. Базовые основы программирования на VBA**

# **Тема 1 Типы данных, условные операторы и массивы VBA**

Объектно-ориентированное программирование. Обзор типов данных VBA. Типы данных VBA. Переменные. Константы. Математические функции. Операторы и выражения. Арифметические операторы. Символы совпадения с образцом для оператора Like. Логические операторы. Изменение порядка выполнения операторов. Повторение действий: циклы. Организация массивов: Одномерные массивы, Двумерные массивы

#### **Тема 2 Объект UserForm**

Свойства объекта UserForm. Методы объекта UserForm. События объекта UserForm. Элементы управления. Стандартные элементы управления, включенные в VBA. Cвойства стандартных элементов управления Использование форм.

# **Тема 3 Процедуры и функции VBA. Создание VBA-программ.**

Описание процедур и функций VBA. Объявление процедуры инициализации массива. Объявление функции, подсчитывающей сумму любого числа аргументов. Вызов подпрограмм и функций. Макросы. Редактирование программного кода макроса в редакторе Visual Basic.

#### **Раздел 2. Программирование на VBA в Word**

# **Тема 4 Основные объекты VBA в Word**

Объект Word.Application. Свойства объекта Word.Application. Работа с документами и класс Document. События объекта Document.

#### **Тема 5 Форматирование документа**

Документ и его части. Объекты Range и Selection. Работа с текстом. Создание кнопки или панели в Word

# **Тема 6 Автоматизация стандартных документов**

Диалоговые окна. Значения аргумента кнопки процедуры MsgBox. Значения аргумента кнопки процедуры MsgBox. Создание и автоматическое заполнение бланков стандартных документов

#### **Раздел 3. Программирование на VBA в Excel**

### **Тема 7 Основные объекты VBA в Excel**

Использование объектов Range и Selection. Свойства объекта Range. Методы объекта Range. Методы объекта Range, использующие команды Excel. Округление чисел. Приведение данных. Создание VBA-программ. Использование методов AutoFill при заполнении таблиц.

### **Тема 8 Использование возможностей VBA при непосредственных расчетах. Финансовые функции**

Создание VBA-программ. Отклонение фактического уровня издержек обращения от плана за месяц. Финансовые функции. Расчет амортизации. Общие параметры функций для расчетов амортизации Создание VBA-программы.

#### **Тема 9 Конструирование пользовательского интерфейса**

Создание VBA-программы. Конструирование интерфейса. Презентация. Создание собственного головного меню. Создание меню с помощью VBA Фрагмент таблицы идентификаторов встроенных команд меню.

#### **Содержание лекционных занятий (3 семестр)**

### **Тема10. Структурное программирование**

Классификация алгоритмических языков. Понятие и свойства алгоритмов. Способы записи алгоритмов. Теоретические основы структурного программирования. Методы структурного программирования.

### **Тема11. Введение в алгоритмический язык Турбо Паскаль**

Алфавит языка Паскаль. Имена и идентификаторы. Операторы, выражения, встроенные функции и процедуры. Структура программы.

#### **Тема12. Типы данных языка Турбо Паскаль. Простые типы данных.**

Концепция типов данных. Простые типы данных: целые типы; вещественные типы, символьный тип, логический тип.

#### **Тема 13. Операторы языка Турбо Паскаль.**

Операторы языка Турбо Паскаль. Оператор присваивания. Составной оператор. Условный оператор. Оператор варианта. Оператор перехода. Оператор цикла с предусловием. Оператор цикла с постусловием. Оператор цикла с параметром.

#### **Тема14.Структурированные типы данных.**

Структурированные типы данных. Массивы. Одномерные массивы. Многомерные массивы. Строковый тип. Комбинированный тип данных.

#### **Тема15. Процедуры и функции.**

Процедуры и функции и их использование в программах. Описание процедуры. Параметры значения и параметры переменные. Функции. Локальные и глобальные имена. Рекурсия и опережающее описание.

#### **Содержание лекционных занятий (4 семестр)**

### **Тема 16. Основы языкаC#**

История языка C# и платформы .NET. Структура платформы .NET. Состав языка C#. Понятие типа данных. Простые типы. Целые типы. Знаковые и беззнаковые целые. Вещественные типы. Логические типы. Строковый тип. Преобразования типов. Понятие выражения. Оператор присваивания. Арифметические операции. Логические операции. Операции сравнения. Тернарная операция. Класс Math.Понятие консольного приложения. Порядок разработки консольного приложения. Структура программы на языке C#. Организация ввода/ вывода. Класс Console.

### **Тема 17. Управляющие структуры в языке С#**

Понятие оператора. Разновидности оператора присваивания. Оператор-выражение. Операторы перехода. Основные управляющие конструкции. Ветвление в полной и неполной форме. Оператор выбора. Понятие цикла. Цикл с предусловием. Цикл с постусловием. Цикл с параметром. Цикл «для каждого».

#### **Тема 18. Сложные типы данных в языке C#**

Понятие массива. Одномерные и двумерные массивы. Работа с массивами. Класс Array.Понятие коллекции. Примеры коллекций. Списки. Стек. Очередь. Реализация в .NET.

#### **Содержание лекционных занятий (5 семестр)**

#### **Тема19. Основы объектно-ориентированного программирования**

Основные понятия ООП. Классы. Объекты. Инкапсляция, наследование и полиморфизм. Поля, свойства. Описание класса. Понятие метода. Описание метода. Параметры. Вызов метода. Статические методы. Конструкторы и деструкторы. Понятие полиморфизма. Виды и реализация полиморфизма методов. Перегрузка методов. Перегрузка операций. Абстрактные классы и методы. Интерфейсы. Реализация интерфейсов. Множественное наследование.

#### **Тема20. Разработка пользовательского интерфейса**

Структура Windows-приложения. События. Обработка событий. Порядок создания Windows-приложения. Формы. Класс Form:свойства, методы и события. Многоформенные приложения. Понятие элемента управления. Общие свойства элементов управления. Элементы Label, Button, TextBox, CheckBox, RadioButton, ListBox, ComboBox. Диалоговые окна. Менеджеры размещения.

#### **Содержание практических занятий (3 семестр)**

Практическая работа 1. Разработка алгоритмов с использованием методов структурного программирования. Метод пошаговой детализации.

Практическая работа 2. Разработки алгоритмов линейной, разветвляющейся и циклической структуры.

Практическая работа 3. Разработка программ с использованием характерных приемов алгоритмизации: вычисления в цикле с несколькими одновременно изменяющимися параметрами, вычисление суммы и произведения, нахождение наибольшего и наименьшего значений.

Практическая работа 4. Рекуррентные вычисления. Вычисление суммы членов ряда. Практическая работа 5. Разработка программ с использованием одномерных масси-

вов.

Практическая работа 6. Разработка программ с использованием двумерных массивов Практическая работа 7. Программирование с использованием процедур пользова-

теля.

Практическая работа 8. Программирование с использованием функций пользователя.

#### **Содержание практических занятий (4 семестр)**

Практическое занятие 1-2. Изучение языка C# и платформы .NET

Практическое занятие 3-4. Типы данных. Выражения. Организация ввода/вывода

Практическое занятие 5. Применение оператора ветвления.

Практическое занятие 6. Применение оператор выбора.

Практическое занятие 7. Применение операторы цикла.

Практическое занятие 8. Реализация массивов.

Практическое занятие 9. Применение строк.

#### **Содержание практических занятий (5 семестр)**

Практическое занятие 1-2. Изучение методов.

Практическое занятие 3. Изучение рекурсивных методов.

Практическое занятие 4. Обработка исключений.

Практическое занятие 5. Изучение классов: основные понятия, данные, методы, конструкторы, свойства

Практическое занятие 6. Изучение классов: деструкторы, индексаторы, операции класса, операции преобразования типов

Практическое занятие 7. Исследование иерархии классов. Наследование.

Практическое занятие 8. Реализация интерфейсов и структуры.

Практическое занятие 9. Изучение инструментовVisualStudio для разработки Windows-приложений.

Практическое занятие 10-11. Изучение делегатов. Обработка событий.

Практическое занятие 12-13. Изучение событий в Windows-приложениях.

Практическое занятие 14-15. Изучение элементов управления. Операция Drag-and-Drop

Практическое занятие 16-17. Изучение элементы управления для выбора вариантов. Практическое занятие 18. Создание пользовательских элементов управления.

# **Содержание лабораторных занятий (3 семестр)**

Лабораторная работа 1. Макропрограммирование в приложениях EXCEL и WORD Лабораторная работа 2. Исследование среда программирования VBA.Структура окна редактора VBA

Лабораторная работа 3. Создание простейших пользовательских функций. (2 ч)

Лабораторная работа 4. Вычисление математических выражений по алгоритму линейной структуры

Лабораторная работа 5. Изучение условных операторов. Алгоритмы разветвляющейся структуры.

Лабораторная работа 6. Изучение операторов циклов. Алгоритмы разветвляющейся структуры.

Лабораторная работа 7-8. Создание пользовательских форм

Лабораторная работа 9. Использование элементов управления пользовательских форм.

#### **Содержание лабораторных занятий (3 семестр)**

Лабораторная работа 1. Программирование алгоритмов с вложенными циклами.

Лабораторная работа 2. Разработка программ для обработки одномерных массивов.

Лабораторная работа 3. Разработка программ для обработки матриц.

Лабораторная работа 4. Программирование с использованием процедур пользова-

теля.

Лабораторная работа 5. Программирование с использованием функций пользователя.

### **Содержание лабораторных занятий (4 семестр)**

Лабораторная работа 1-2. Создание простой C#-программы Лабораторная работа 3-4. Создание и использование размерных типов данных Лабораторная работа 5-7 Использование выражений и исключений

Лабораторная работа 8-9. Создание и использование массивов.

#### **Содержание лабораторных занятий (5 семестр)**

Лабораторная работа 1-2. Создание и использование методов

Лабораторная работа 3-4. Создание и использование классов

Лабораторная работа 5-6. Создание объектов и управление ресурсами

Лабораторная работа 7-8. Перегрузка операторов и использование событий

Лабораторная работа 9-10. Создание простейшего Windows-приложения.

Лабораторная работа 11-14. Работа с элементами управления.

Лабораторная работа 15-16. Создание элементов управления.

Лабораторная работа 17-18. Использование окон диалога

### **5. ОБРАЗОВАТЕЛЬНЫЕ ТЕХНОЛОГИИ**

В преподавании дисциплины «Алгоритмизация и программирование» используются разнообразные технологии как традиционные, так и с применением активных и интерактивных методов обучения.

Активные и интерактивные методы обучения: *Интерактивная лекция* (тема №1-33), *Групповая дискуссия* (тема №4, 7-14) *Анализ ситуаций (*темы №1-3, 7-9*) Разбор конкретных ситуаций* (темы №10-14)

# **6. ОЦЕНОЧНЫЕ СРЕДСТВА ДЛЯ ТЕКУЩЕГО КОНТРОЛЯ УСПЕВАЕМОСТИ, ПРОМЕЖУТОЧНОЙ АТТЕСТАЦИИ ПО ИТОГАМ ОСВОЕНИЯ ДИСЦИПЛИНЫ И УЧЕБНО-МЕТОДИЧЕСКОЕ ОБЕСПЕЧЕНИЕ САМОСТОЯТЕЛЬНОЙ РА-БОТЫ СТУДЕНТОВ**

# Рейтинг-контроль №1:

1. Какие имена переменных недопустимы в VBA?

2. Каким символом следует разделять операторы для размещения на одной строке?

3. Какой оператор является оператором комментария в VBA?

4. Какова структура условного оператора?

5. Чему будет равно значение переменной var после выполнения представленного ниже кола:

# Dimvarasinteger

$$
Var = 5
$$

$$
var = var \setminus var + var
$$

6. VBA будет считать переменные var и VAR одинаковыми?

7. В каком режиме выполняются программы на VBA

8. Какой тип будет использован для переменной, если он не описан явно?

#### Рейтинг-контроль №2:

- 1. Какой уровень форматирования отсутствует в Microsoft Word?
- 2. На уровне модуля имеется следующее описание переменных:

### Public A As Integer, B, C

### Dim D As Variant, E As String

#### PrivateF, GAsLong

Какие из переменных будут видны за пределами модуля?

- 3. С помощью каких комбинаций клавиш осуществляется запуск среды Visual Basic for Application в офисных приложениях?
- 4. Заголовок обработчика нажатия на кнопку с именем CommandButton1?
- 5. К какому свойству необходимо обратиться для получения строки, которую пользователь ввел в TextBox?
- 6. Элемент управления ListBox.
- 7. Элемент управления CommandButton
- 8. Элемент управления MultiPage

#### Рейтинг-контроль №3:

1. Из чего состоит рабочая книга Microsoft Excel?

2. Процедура Sub 1 имеет следующий вид:

Public Sub Sub 1(ByRef A As Byte, ByVal B As Byte)

$$
A=C+1
$$

$$
B = 2
$$

$$
C = A + I
$$

Какие значения получат переменные Х, В, Ү после вызова функции? Dim X As Byte, B As Byte, Y As Byte

 $X = 5$ : B = 3: Y = 2

CallSub  $1(X, Y)$ 

- 3. Что не может входить в состав программного проекта VBA?
- 4. Элемент управления Image
- 5. Элемент управления Frame

6. Какой метод необходимо использовать для установки фокуса ввода на элемент управления?

7. Значение какого типа возвращает функция IsNumeric?

8. Какое ключевое слово используется для выхода из процедуры?

#### Задания к рейтинг-контролю знаний студентов (3 семестр) Рейтинг-контроль 1

# 1 вариант

- 1. На плоскости расположена окружностьрадиуса R с центром в начале координат. Ввести заданные координаты точки определить, лежит ли она наокружности.
- Указание. Считать, что точка с координатами х, у лежит наокружности радиусаR, если

 $x^2 + y^2 - R^2$  $> 10^{-3}$ .

2. Составить таблицу стоимости порций сыра весом 50, 100,..., 1000 г (цена1 кг сыра 35 py<sub>0</sub>.).

# 2 вариант

- 1. Вычислить площадь треугольника со сторонами а, b, с по формуле Герона, проверив условие корректности исходных данных (длины всех сторон положительны, сумма длин любых двух сторон больше длины третьей).
- 2. Вычислитьсумму заланного числа членов знакопеременного ряда.

$$
S = 0.4 \sum (-1)^{n+2} \frac{n+3}{n^2 + 3n + 5}
$$

# 3 вариант

1. Разработать программу вычисления значения функций для произвольных значений ее аргументов:

 $v = \frac{a^2x - e^{-x} \cos ax}{x}$ 

$$
-\frac{a}{ax-e^{-x}\sin ax}
$$

$$
Z = \ln(a+x) + e^{2x} \ln(a^2 + x^2)
$$

Результаты вычислений вывести с поясняющим текстом.

```
2. Для заданных а ивполучить
max(a,b), если а> 0
C=min(a,b), если a \leq 0.
```
# 4 вариант

- 1. Вычислить  $1 + 1/2 + 1/3 + ... + 1/10$ .
- 2. Имеется последовательность положительных и отрицательных чисел. Определить является ли последовательность чисел, находящихся до первого отрицательного числа, возрастающей.

# 5 вариант

- 1. Для заданныха, b. с вычислить  $z = max(min(a, b), c)$ .
- 2. Вычислить сумму заданного числа членов знакопеременного ряда.

$$
S = \frac{1}{2} \sum_{m=1}^{25} \frac{(-1)^m}{m^2 + 5m + 1}
$$

### Рейтинг-контроль 2

# 1 вариант

- 1. Сменить знаки элементов матрицы, лежащих ниже главной диагонали.
- 2. Из одномерного массива удалить первый и последний отрицательные элементы.

# 2 вариант

- 1. Элементы матрицы выше главной диагонали заменить их модулями.
- 2. Из одномерного массива удалить первый положительный элемент.

# **Звариант**

1. Элементы каждого столбца матрицы разделать на элемент этого столбца, лежащих на главной диагонали.

2. Из массива удалить элементы, стоящие между первым и вторым нулевыми элементами.

#### **4 вариант**

1. Заменить нулями элементы, лежащие на главной диагонали и ниже её.

2. Из одномерного массива удалить последний отрицательный элемент.

## **5 вариант**

1. Вычесть последнюю строку матрицы из остальных строк.

2. Из массива удалить элементы, стоящие между первым и вторым отрицательными элементами.

#### **Рейтинг-контроль 3**

# **1 вариант**

1. Имеется последовательность положительных и отрицательных чисел. Определить является ли последовательность чисел, находящихся до первого отрицательного числа, возрастающей.

2. Получить таблицу значений функции y = sh x при *x*, изменяющемся от -1 до 1 с шагом 0.1. Вычисление значений функции оформить в виде функции. Результаты представить в виде таблицы. Функция гиперболический синус определяется формулой  $\begin{bmatrix} x & 0 \\ 0 & x \end{bmatrix}$ 

$$
sh=\frac{e^x-e^{-x}}{2}.
$$

# **2 вариант**

1. Вычислитьсумму заданного числа членов знакопеременного ряда.

$$
S = 0.4 \sum (-1)^{n+2} \frac{n+3}{n^2 + 3n + 5}
$$

2. Составить программу, содержащую процедуры.

В каждую из двух матриц вставить заданные числа перед максимальным элементом каждой строки

### **3 вариант**

1. В одномерные массивы вводятся элементы двух невозрастающих последовательностей Ai и Bj целых чисел, которые содержат 6 и 8 элементов соответственно. Необходимо вывести на экран общий список значений элементов этих последовательностей по их возрастанию без создания третьего массива.

2. Составить программу, содержащую процедуры.

Для каждой из двух матриц сформировать одномерный массив, составленный из максимальных элементов строки.

# **4 вариант**

1.Составить программу для вычисления значения:

*у=х+х<sup>3</sup> /3!+ х<sup>5</sup> /5!+х<sup>7</sup> /7! +...,учитывая, что \х\<* 1.

Расчет продолжать пока модуль разности между очередным и предыдущим значениями у будет больше заданной величины (точности вычислений).

2. Составить программу, содержащую процедуры.

Для каждой из двух матриц сформировать одномерные массивы, в которых элементы равны количествам положительных элементов в соответствующих столбцах.

### **5 вариант**

1. Ввести в массив N целых чисел (N - заданное число, не более 15). Сформировать новый массив, где все введенные отрицательные числа располагаются в его начале, а все положительные - сразу за отрицательными (взаимное расположение среди положительных и отрицательных чисел сохранить). Числа равные нулю отбросить. Напечатать в две строки элементы исходного массива и элементы нового массива, а также - выдать сообщение о количестве удаленных нулевых чисел.

2. Получить таблицу значений функции y = ch x при *x*, изменяющемся от -1 до

1 с шагом 0.1. Вычисление значений функции оформить в виде функции. Результаты представить в виде таблицы. Функция гиперболический косинус определяется формулой

$$
ch=\frac{e^x+e^{-x}}{2}.
$$

### Задания к рейтинг-контролю знаний студентов (4 семестр) Рейтинг-контроль 1

- 1. Какие цели ставились при создании .NETFramework?
- 2. Дайте краткую характеристику языка С#.
- 3. Какие программные средства можно использовать для разработки программ на языке С#?
- 4. Какова структура программы на языке С#?
- 5. Какие простые типы данных языка С# Вы знаете?

#### Рейтинг-контроль 2

- 1. Опишите вид и процесс выполнения оператора ветвления в языке С#.
- 2. Опишите вид и процесс выполнения оператора выбора в языке  $C\#$ .
- 3. Какие операторы цикла в языке С# Вы знаете?
- 4. Напишите программу для нахождения большего из трех чисел.
- 5. Напишите программу для нахождения суммы чисел от 1 до 1000.

#### Рейтинг-контроль 3

- 1. Опишите основные операции для работы с массивами в языке С#.
- 2. Опишите основные операции для работы со строками в языке С#.
- 3. Напишите программу для нахождения минимального элемента одномерного массива.
- 4. Напишите программу для нахождения произведения двух матриц.
- 5. Напишите программу для подсчета числа гласных букв в строке.

#### Задания к рейтинг-контролю знаний студентов (5 семестр) Рейтинг-контроль 1

- 1. Перечислите основные принципы ООП.
- 2. В чем причина популярности концепции ООП?
- 3. Из каких членов состоит класс на языке С#?. Какова роль этих членов?
- 4. Приведите пример описания метода на языке С#.
- 5. Приведите пример описания свойства на языке С#.

### Рейтинг-контроль 2

- 1. Что такое интерфейсы? Какова их роль?
- 2. Что такое наследование? Приведите пример наследования классов на языке  $C#$ .
- 3. Какие подходы к разработке графического интерфейса пользователя поддерживает язык С#?
- 4. Что такое событие, обработчик события?
- 5. Опишите свойства класса Button.

#### Рейтинг-контроль 3

- 1. Опишите процесс работы с диалоговыми окнами на языке С#.
- 2. Опишите процесс создания собственного элемента управления на языкеС#.
- 3. Разработайте класс для работы с двумерными векторами.
- 4. Создайте иерерхию классов для работы с геометрическими фигурами, включа-

ющую классы Фигура, Многоугольник, Треугольник, Прямоугольник, Квадрат, Окружность.

5. Напишите программу для сложения двух чисел, снабженную графическим интерфейсом пользователя.

Промежуточной формой оценки знаний студентов является зачет с оценкой, которой проводится в устной форме. Оценочные средства для промежуточной аттестации студентов по итогам освоения дисциплины:

# Вопросы к зачету (2 семестр)

- 1. Перечислите и дайте характеристику типам данных в языке VBA
- 2. Расскажите об особенностях условных операторов в языке VBA
- 3. Расскажите об особенностях массивов VBA
- 4. Каким образом происходит изменение порядка выполнения операторов?
- 5. Расскажите о свойствах и методах объекта UserForm
- 6. Каким образом реализуется использование форм?
- 7. Каким образом осуществляется организация массивов?
- 8. Как организуется работа с различными типами данных?
- 9. Расскажите об особенностях процедур и функций VBA
- 10. Дайте характеристику элемента управления ListBox
- 11. Дайте характеристику элементов управления ComboBox, OptionButton и Frame
- 12. Дайте характеристику элементову правления MultiPage, ScrollBar, SpinButton
- 13. Дайте характеристику объект DataObject
- 14. Какие объекты являются основными в Word?
- 15. Как реализуется форматирование документа?
- 16. Дайте характеристику встроенным диалоговым окнам
- 17. Как реализуется создание и автоматическое заполнение бланков стандартных документов?
- 18. Какие объекты VBA являются основными в Ехсе?
- 19. Какие возможности VBA используются при непосредственных расчетах?
- 20. Дайте характеристику финансовым функция на языке VBA
- 21. Как реализуется построение диаграмм средствами VBA

### Вопросы к зачету с оценкой (3 семестр)

- Понятие и свойства алгоритма. Способы записи алгоритмов.  $1.$
- 2. Языки программирования.
- 3. Основные элементы языка Паскаль: алфавит. переменная, константа, идентификаторы.
- 4. Структура паскалевской программы.
- 5. Простые типы данных: целые, вещественные, логический, символьный.
- 6. Операторы языка Паскаль: присваивания, условный, варианта, цикла, безусловного перехода, вызова процедуры.
- 7. Процедуры ввода-вывода.
- 8. Классификация структур данных.
- 9. Структурированные типы данных. Одномерные и многомерные массивы.
- 10. Типовые действия с массивами:
	- А) ввод/вывод массивов;
	- Б) Суммирование элементов массива;
	- В) Суммирование двух массивов;
	- Г) Суммирование элементов строк матрицы;
	- Д) Удаление элемента из массива;
	- Е) Включение элемента в заданную позицию массива;

Ж) Включение элемента в упорядоченный массив;

З) Удаление строки из матрицы;

И) Включение строки в матрицу;

- К) Поиск минимального (максимального) элемента в массиве;
- Л) Преобразование матрицы.
- 11. Строковый тип.
- 12. Комбинированный тип. Записи. Оператор присоединения.
- 13. Понятие подрограммы. Описание процедур и функций.
- 14. Параметры подпрограмм (формальные и фактические параметры, параметры значения, параметры переменные).
- 15. Локальные и глобальные имена.
- 16. Рекурсия. Опережающее описание.

### **Вопросы к экзамену (4 семестр)**

- 1. Платформа Microsoft.NET Framework
- 2. Работа программ в Microsoft .NET Framework
- 3. Состав языка C#.
- 4. Понятия приложения, проекта, решения
- 5. Среда разработки VisualStudio .Net
- 6. Типы данных C#
- 7. Целые типы.
- 8. Вещественные типы.
- 9. Константы и переменные.
- 10. Операции.
- 11. Организация ввода-вывода
- 12. Операторы и их классификация.
- 13. Оператор присваивания.
- 14. Оператор выражения
- 15. Операторы перехода.
- 16. Оператор ветвления.
- 17. Оператор switch
- 18. Операторы циклов.
- 19. Массивы.
- 20. Работа со строками.
- 21. Строки StringBuilder
- 22. Коллекции

# **Вопросы к экзамену (5 семестр)**

- 1. Основные понятия и принципы ООП
- 2. Основные элементы класса
- 3. Описание класса в C#
- 4. Поля и свойства
- 5. Методы
- 6. Конструкторы и деструкторы
- 7. Наследование
- 8. Перегрузка операций.
- 9. Интерфейсы
- 10. Обобщения
- 11. Операторы обработки исключений
- 12. Делегаты.
- 13. События. Обработка событий.

14. Технологии построения пользовательского интерфейса в .NET.

- 15. Технология WinForms. Обзор компонентов. Общие свойства компонентов.
- 16. Компоненты Button и Label.
- 17. Компоненты CheckBox и RadioButton.
- 18. Компоненты TextBox и RichTextBox.
- 19. Компоненты ListBox и ComboBox.
- 20. Диалоговые окна.
- 21. Менеджеры размещения.
- 22. Создание собственных компонентов.

# **Самостоятельная работа студентов**

Самостоятельная работа заключается в изучении содержания тем курса по конспектам, учебникам и дополнительной литературе, подготовке к лабораторным и практическим занятиям, оформлении лабораторных работ, подготовке к рубежным контролям, к зачету с оценкой.

# **Вопросы для самостоятельной работы студентов (2 семестр)**

- 1. Идеология объектно-ориентированного программирования
- 2. Офисные приложения. Необходимость автоматизации работы.
- 3. Реализация ООП на языке VBA. Отличие VBA и VB.
- 4. Иерархия объектов и коллекций MSOffice.
- 5. Объектная модель MSWord. Основные объекты и коллекции.
- 6. Объектная модель MSExcell. Основные объекты и коллекции.
- 7. Объектная модель MSPowerPoint. Основные объекты и коллекции.

### **Вопросы по самостоятельной работе студентов (3 семестр)**

- 1. В чем разница между понятиями алгоритмизации и программирования?
- 2. Что такое парадигма программирования?
- 3. Какие парадигмы программирования Вы знаете?
- 4. Какие существуют подходы к трансляции программ?
- 5. Каковы достоинства и недостатки компиляции и интерпретации?

# 6. Перечислите основные пункты меню среды разработки Turbo Pascal и опишите их назначение.

- 7. Зачем нужно использовать комментарии?
- 8. Какие Вы знаете директивы компилятора и зачем они используются?
- 9. Как осуществить форматированный вывод данных?
- 10. Какие типы данных Вы знаете?
- 11. Для чего нужно описывать тип данных?

12. Опишите встроенные функции языка Pascal для работы с простыми типами дан-

ных?

- 13. В чем отличие знаковых и беззнаковых целых типов?
- 14. Что такое мантисса и порядок действительного числа?
- 15. В чем состоит разница между ветвлением в полной и неполной форме?
- 16. Как можно реализовать управляющую структуру выбора?
- 17. В чем сходство и различие циклов с предусловием и с постусловием?
- 18. Какие операторы могут использоваться для досрочного прекращения выполнения цикла?
	- 19. Что такое сложные или структурированные типы данных?
	- 20. В чем состоят основные отличия между процедурами и функциями?
	- 21. В чем состоит разница между передачей параметров по имени и по значению?

### **Задания для самостоятельной работы студента (4 семестр)**

Задача 1. Дана шахматная доска размером n□n клеток. Верхняя левая клетка доски черная и имеет номер (1, 1). Например, для n=4 шахматная таблица выглядит следующим образом:

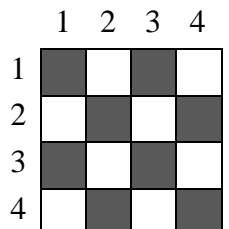

- 1. для заданного значения n определить количество черных ячеек шахматной доски;
- 2. по номеру ячейки (k, m) определить ее цвет;
- 3. определить, являются ли ячейки с номерами (k1, m1) и (k2, m2) одного цвета;
- 4. определить, находится ли фигура, стоящая в ячейке с номером (k1, m1), под ударом второй фигуры, стоящей в ячейке с номером (k2, m2), при условии, что ход второй фигуры и ей является: a) пешка; b) слон; c) ладья; d) ферзь; e) конь.

*Задача 2.* Задана дата в формате <день>.<месяц>.<год>. Определить:

- 1) сколько дней прошло с начала года;
- 2) сколько дней осталось до конца года;
- 3) дату предыдущего дня;

4) дату следующего дня.

*Задача 3.* Натуральное число из n цифр является числом Армстронга, если сумма его цифр, возведенных в n-ную степень, равна самому числу. Например,  $153=1^3+5^3+3^3$ . Найти все трехзначные числа Армстронга.

*Задача 4.* Стороны прямоугольника заданы натуральными числами n и m. Найти количество квадратов (стороны которых выражены натуральными числами), на которые можно разрезать данный прямоугольник, если от него каждый раз отрезать квадрат:

1) наименьшей площади;

2) наибольшей площади

*Задача 5.* В одномерном массиве, элементы которого – целые числа, произвести следующие действия:

- 1. Удалить из массива все четные числа.
- 2. Вставить новый элемент после всех элементов, которые заканчиваются на данную цифру.
- 3. Удалить из массива повторяющиеся элементы, оставив только их первые вхождения.
- 4. Вставить новый элемент между всеми парами элементов, имеющими разные знаки.
- 5. Уплотнить массив, удалив из него все нулевые значения.

*Задача6.* В двумерном массиве, элементы которого – целые числа, произвести следующие действия:

- 1. Вставить новую строку после строки, в которой находится первый встреченный минимальный элемент.
- 2. Вставить новый столбец перед всеми столбцами, в которых встречается заданное число.
- 3. Удалить все строки, в которых нет ни одного четного элемента.
- 4. Удалить все столбцы, в которых все элементы положительны.
- 5. Удалить из массива k-тую строку и j-тый столбец, если их значения совпадают.
- 6. Уплотнить массив, удалив из него все нулевые строки и столбцы.

*Задача 7.*Известны фамилия, имя и отчество пользователя. Найти его код личности. Правило получения кода личности: каждой букве ставится в соответствие число – порядковый номер буквы в алфавите. Эти числа складываются. Если полученная сумма не является однозначным числом, то цифры числа снова складываются и так до тех пор, пока не будет получено однозначное число. Например:

*Исходные данные*: Александр Сергеевич Пушкин *Код личности:* 

 $(1+13+6+12+19+1+15+5+18)+(19+6+18+4+6+6+3+10+25)+(17+21+26+12+10+15)=$  $=288 \implies 2+8+8=18 \implies 1+8=9$ 

*Задача 8***.** В шифре Цезаря алфавит размещается на круге по часовой стрелке. За последней буквой алфавита идет первая буква алфавита, т.е. после буквы «я» идет буква «а». При шифровании текста буквы заменяются другими буквами, отстоящими по кругу на заданное количество позиций (сдвиг) дальше по часовой стрелке. Например, если сдвиг равен 3, то буква «а» заменяется на букву «г», буква «б» на букву «д», а буква «я» на букву «в». Зашифровать сообщение, используя шифр Цезаря со сдвигом k.

*Задача 9.*Сообщение, зашифрованное шифром Цезаря достаточно легко расшифровать, зная сдвиг. Однако шифр Цезаря можно расшифровать даже при неизвестном значении сдвига, пользуясь следующим алгоритмом:

- 1) найти частоты букв в сообщении  $f_i$ , где  $i=1, \ldots$  n (n-число букв в алфавите);
- 2) найти вероятности букв в сообщении  $p_i$ , где i=1, ... n;

$$
\sum_{i=1}^{n} \left| p_i - f_i(k) \right|
$$

- , где k это значение сдвига. Найти минимальное значение sum, подсчитывая ее для различных значений k от 1 до n. Значение k, на котором достигается минимум значения sum, считается сдвигом в шифре Цезаря. *i*=1
- 4) использовать найденное значение k для расшифровки заданного сообщения.

### **Задания для самостоятельной работы студента (5 семестр)**

*Задача 1.* Создать класс Rectangle, разработав следующие элементы класса:

- a. Поля:
	- $\bullet$  inta, b:
- b. Конструктор, позволяющий создать экземпляр класса с заданными длинами сторон.
- c. Методы, позволяющие:
	- вывести длины сторон прямоугольника на экран;
	- расчитать периметр прямоугольника;
	- расчитать площадь прямоугольника.
- d. Свойства:
	- получить-установить длины сторон прямоугольника (доступное для чтения и записи);
	- позволяющее установить, является ли данный прямоугольник квадратом (доступное только для чтения).

В класс Rectangle добавить:

e. Индексатор, позволяющий по индексу 0 обращаться к полю a, по индексу  $1 - \kappa$ полю b, при других значениях индекса выдается сообщение об ошибке.

- f. Перегрузку:
	- операции ++ (--): одновременно увеличивает (уменьшает) значение полей a и $b$ ;
	- констант true и false: обращение к экземпляру класса дает значение true, если прямоугольник с заданными длинами сторон является квадратом, иначе false;
	- операции \*: одновременно домножает поля а и b на скаляр;
	- преобразования типа Rectangle в string (и наоборот).

*Задача 2.* Создать абстрактный класс Figure с методами вычисления площади и периметра, а также методом, выводящим информацию о фигуре на экран.

- Создать производные классы: Rectangle (прямоугольник), Circle (круг), Triangle (треугольник) со своими методами вычисления площади и периметра.
- Создать массив n фигур и вывести полную информацию о фигурах на экран.

*Задача 3.* Создать абстрактный класс Клиент с методами, позволяющими вывести на экран информацию о клиентах банка, а также определить соответствие клиента критерию поиска. Создать производные классы: Вкладчик (фамилия, дата открытия вклада, размер вклада, процент по вкладу), Кредитор (фамилия, дата выдачи кредита, размер кредита, процент по кредиту, остаток долга), Организация (название, дата открытия счета, номер счета, сумма на счету) со своими методами вывода информации на экран, и определения соответствия дате (открытия вклада, выдаче кредита, открытия счета). Создать базу (массив) из n клиентов, вывести полную информацию из базы на экран, а также организовать поиск клиентов, начавших сотрудничать с банком в заданную дату.

*Задача 4.* Создайте объектную модель шахматных фигур. Все фигуры должны иметь один общий объект-предок.

*Задача 5.* Игра «Память». На квадратном поле со стороной из N клеток случайным образом размещены все пары чисел от 1 до N. Играющему на промежуток времени t открывается заполненное числами поле. Затем поле закрывается. Задача играющего – кликами мыши на поле отыскать все одинаковые пары чисел. Первый клик мыши открывает закрытый квадрат. Второй клик мыши на другом закрытом квадрате также открывает квадрат. Если значения в открытых квадратах одинаковы, то оба квадрата остаются открытыми. В противном случае они закрываются. Игра продолжается до тех пор, пока все квадраты на поле не будут открыты. В завершение необходимо вывести время прохождения игры.

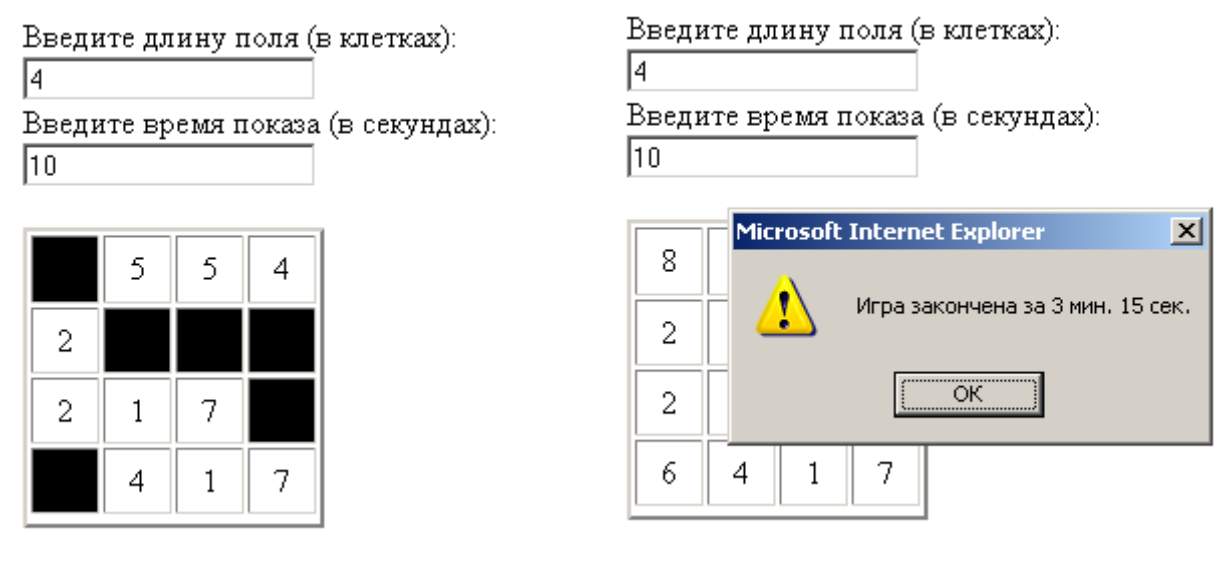

*Задача 6.* Калькулятор. Напишите на C# калькулятор, который выполняет основные арифметические операции в десятичной, восьмеричной и двоичной системах счисления. Если выполняются операции в двоичной и восьмеричной системах счисления, то неиспользуемые цифровые клавиши должны быть заблокированы.

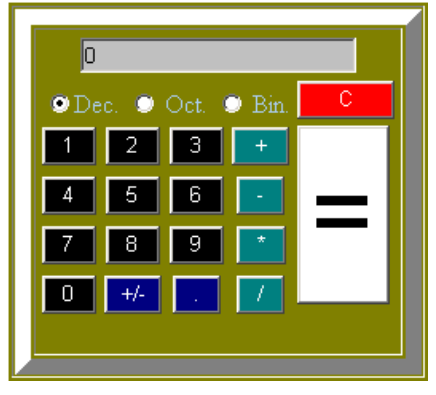

*Задача 7.* Конвертор единиц измерения. Используя соотношения для единиц длин, создайте программу перевода длин и площадей из одних единиц в другие. Дюйм=25,4 мм; фут=0,3048 м; ярд=0,9144 м; морская миля=1852 м; сухопутная миля=1609 м; кабельтов=185 м; акр=4048 кв. ярдам.

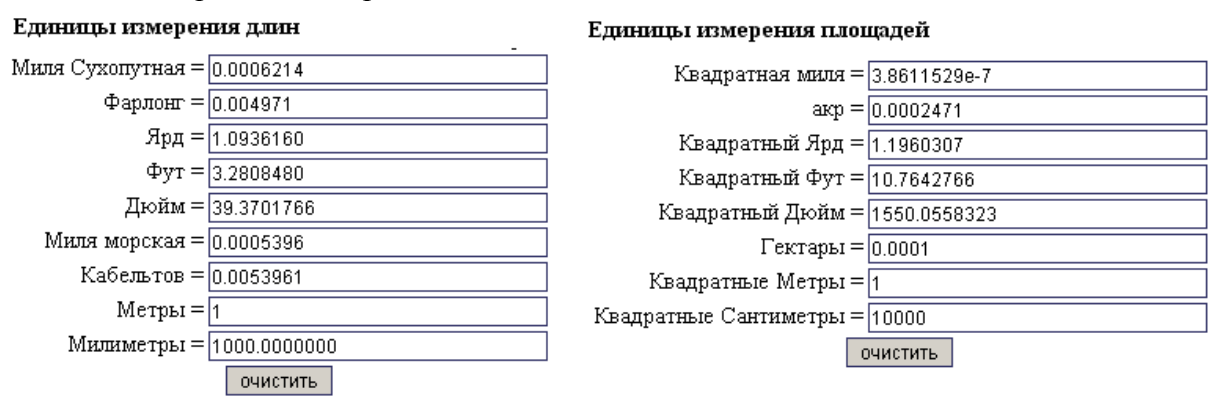

Пользователь вводит в произвольное поле значение, при этом автоматически меняются значения всех других полей.

Фонд оценочных средств для проведения аттестации уровня сформированности компетенций обучающихся по дисциплине оформляется отдельным документом.

# **7. УЧЕБНО-МЕТОДИЧЕСКОЕ И ИНФОРМАЦИОННОЕ ОБЕСПЕЧЕНИЕ ДИСЦИПЛИНЫ**

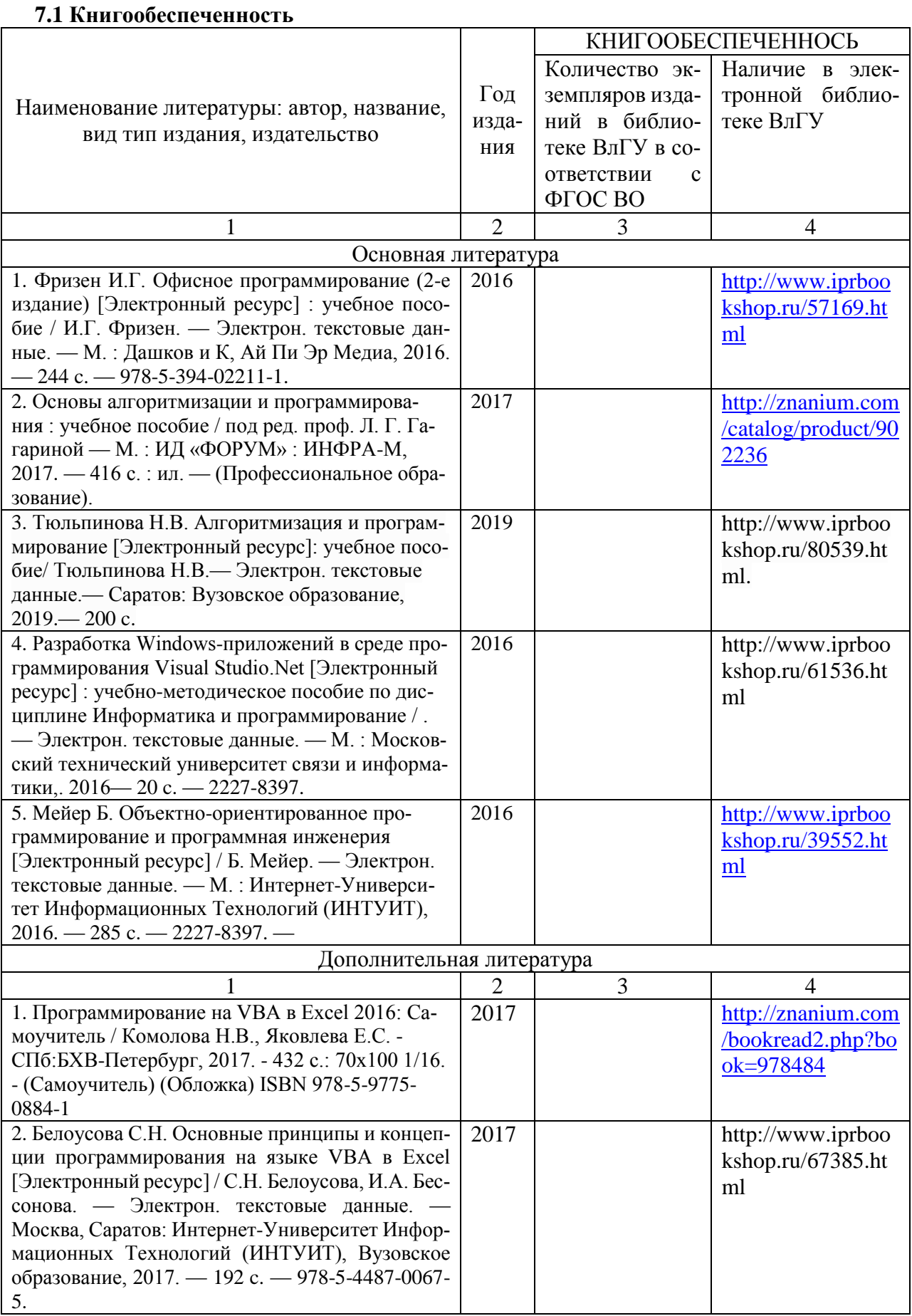

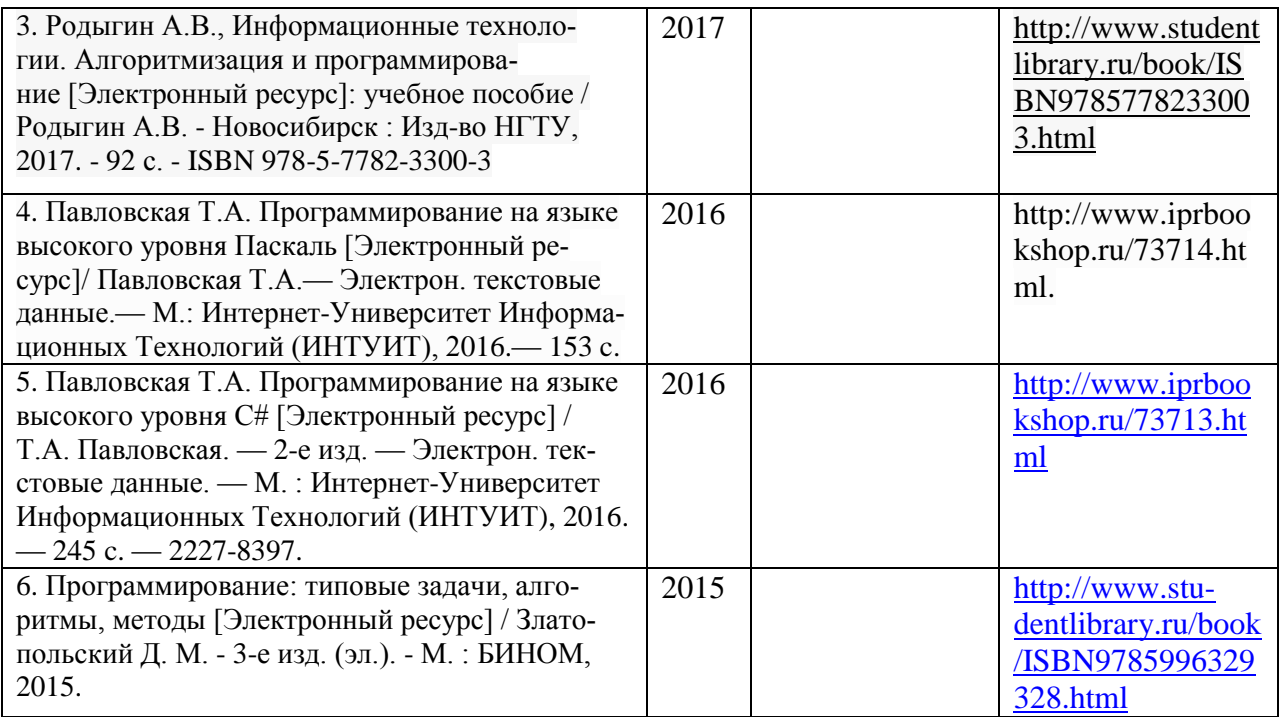

### **7.2 Периодические издания**

журнал «Информатика»; журнал «Информационные технологии»; журнал «Информатика и ее применения»; журнал «Компьютеры, Сети, Программирование» журнал MSDNMagazine

**7.3 Интернет-ресурсы <http://www.intuit.ru/> <http://www.edu.ru/> <http://www.i-exam.ru/> [https://habrahabr.ru](https://habrahabr.ru/) <http://msdn.microsoft.com/ru-ru>**

# **8. МАТЕРИАЛЬНО-ТЕХНИЧЕСКОЕ ОБЕСПЕЧЕНИЕ ДИСЦИПЛИНЫ**

Для реализации данной дисциплины имеются специальные помещения для проведения занятий лекционного типа, занятий практического и лабораторного типа, групповых и индивидуальных консультаций, текущего контроля и промежуточной аттестации, а так же помещения для самостоятельной работы.

Практические/лабораторные работы проводятся в компьютерных аудиториях109-3, 111-3, 117-3, оснащенных современными персональными компьютерами.

Перечень используемого лицензионного программного обеспечения:

- приложения пакета Microsoft Office 2007 (2010) Word, Excel;
- система программирования АВС Pascal,
- интегрированная среда разработки Microsoft Visual Studio 2012

Рабочую программу составил

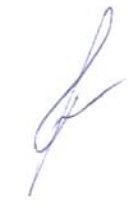

Градусов А.Б., к.т.н., доцент.

Рецензент (представитель работодателя):

директор ООО «АйТим»

 $\sqrt{\frac{1}{\text{Niames E.A.}}}$ 

Программа рассмотрена и одобрена на заседании кафедры ВТиСУ

Протокол № 6 от 26 слон & 2019 года Заведующий кафедрой

Ланцов В.Н.

Рабочая программа рассмотрена и одобрена на заседании учебно-методической комиссии направления 09.03.03 Прикладная информатика

Протокол №  $2$  от 27 июня 2019 года

Председатель комиссии

Градусов А.Б.